## 機械加工実習室パソコン機器 仕様書

学校名 : 鳥取県立鳥取湖陵高等学校

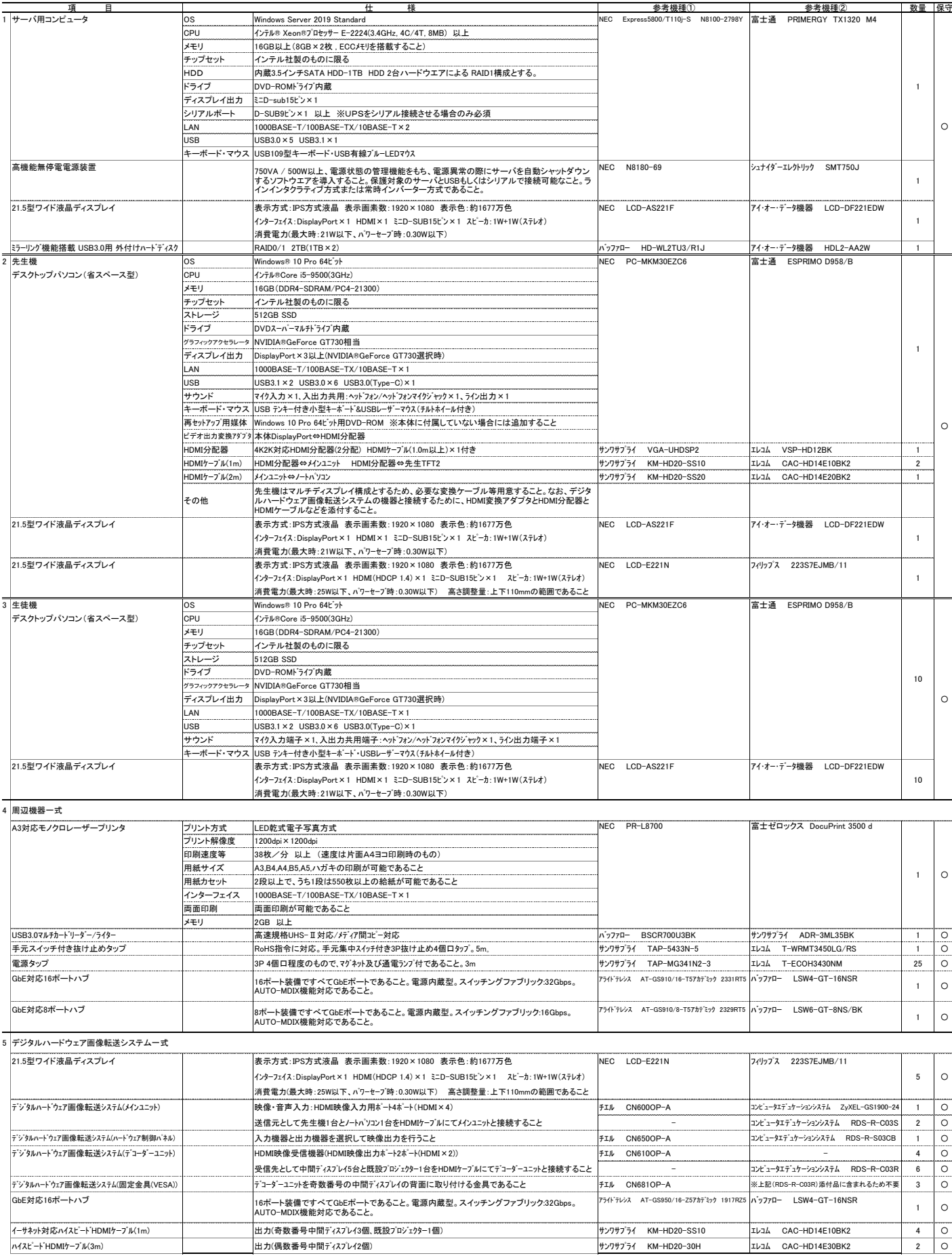

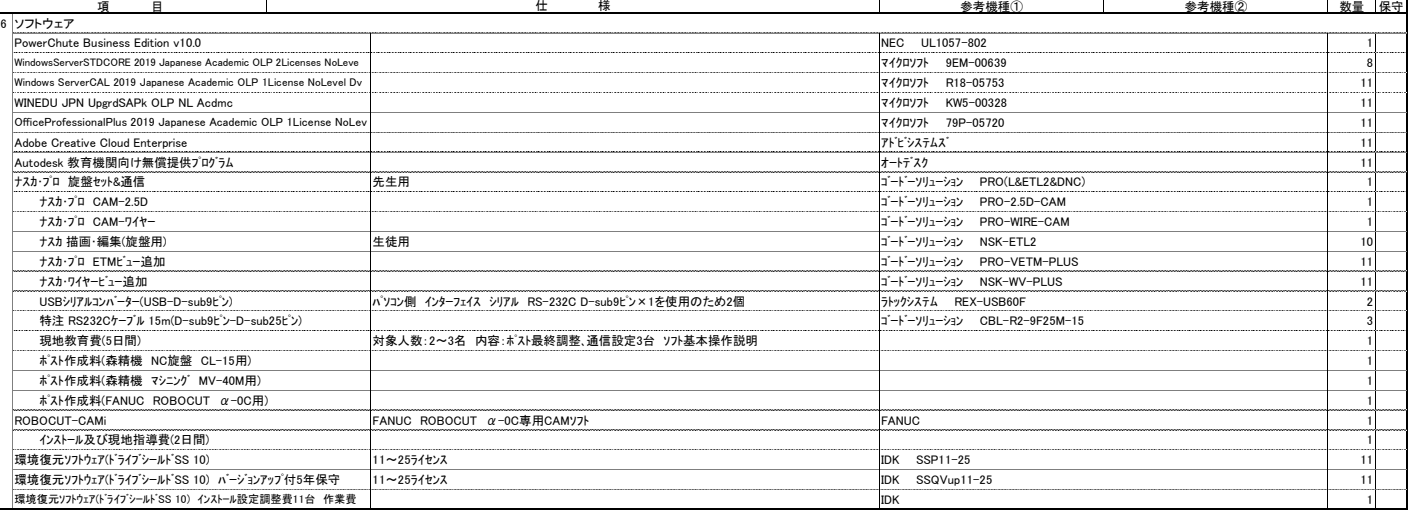

設置場所 鳥取市湖山町北3丁目250 鳥取県立鳥取湖陵高等学校 西実習棟1階 機械加工実習室 発注者 鳥取県立鳥取湖陵高等学校

特記事項 1 機械加工実習室に新規にパソコンなどの機器を調達するものであること。

2 本仕様書を遵守するために要する経費は、全て受注者の負担で行うこと。

。<br>3 上記のハードウェア及びソフトウェアの規格については参考型番以上のものとし、細部の異なる仕様で応札する場合は、事前にカタログ等により説明の上、学校の承認を得ること。また、納品する製品は全て新品(未使用)とし、中古品(再利用)は認めない。

4 本仕様書に定められた内容に疑義が生じたり、現場の納まり又は取合い等の関係で、本仕様書によることが困難又は不都合な場合が生じたときは、発注者と協議すること。

5 施工に当たり施設の損傷、作業敷地外の土地踏み荒らし、道路の損傷など第三者に与えた損害に対する補償は受注者の負担とする。

6 発注者が必要と認めた場合、各種材料について検査、試験を求めることがある。その際、試験に要する費用は受注者の負担とする。<br>7 機器導入完了後1週間以内に、設定等に関するドキュメントを書類と電子データの形式で納品すること。<br>8 引き渡し完了後、かしが発見された場合、受注者は無償で補修・補完を行うものとする。受注者の責任は、本業務の検収完了日から12ヶ月以内に請求があった場合に限る。

9 本整備で発生する産業廃棄物について、関係法令等を遵守し、適切に処理すること。

10 納入後、教職員への説明会を2回以上開催すること。 ナスカの機器メーカーによるポスト最終調整、通信設定3台(マシニング、NC旋盤、ワイヤーカット放電加工機)、使用法講習会を5日間で行うこと。

- ワイヤーカット放電加工機の機器メーカーによるROBOCUT-CAMiのインストール及び使用法講習会を2日間で行うこと。<br>11 作業日程の調整、各種設定及び機器の配置レイアウトについては、学校の担当者と十分協議のうえ実施すること。<br>・ 機器導入に関しては、搬入・設置・設定(ネットワークを含む)・ソフトウェアのインストール作業を行うこと。なお、これに係る経費は本仕様に含むものとする。

・全ソフトウェア製品について、納入時点での長新のバージョンを導入し、最新のバッチが当たっていること。<br>・ PCのBIOSや周辺撮器のファームウェアは最新のものにバージョンアップ済みのこと。<br>・ 先生機、生徒機のOSをWindows 10 ProからWindows 10 Enterprise 2019 LTSCとすること。(リース期間中、Windows 10 機能を固定化し機能アップデートはさせないこと。)<br>・ 先生機、生徒機のOSをWi

・ Autodesk 教育機関向け無償提供プログラム(・AutoCAD ・AutoCAD Mechanical ・Inventor Professional)11ライセンスについては、本校所有のソフトウェアを各コンピュータへインストールすること。 ・ 最新版のAdobe Flash Player, Real Player, Virtual Box, Microsoft Visual Studio Express Edision, SQL Server Express edition, Oracle JDK, Google Chrome, Blender, JTrimをインストールすること。<br>詳細については、受注者決定後、指示する。

- 詳細については、受注者決定後、指示する。<br>\* 環境復元ソフトについてけ、サーバで一括管

環境復元ソフトについては、サーバで一括管理します。調整及び動作確認を含め作業はメーカー派遣の技術者により作業実施すること。なお、これに係る経費は本仕様に含むものとする。

・ 先生機はマルチディスプレイ構成とし、1画面側のみを中間ディスプレイへ配信できるように配線する。

・ デジタルハードウェア画像転送システムは、調整及び動作確認を含め作業はメーカー派遣の技術者により作業実施すること。なお、これに係る経費は本仕様に含むものとする。ハードウェア制御パネルを使用し、スイッチで簡単に先生機やAV機器や本校所有のノートパソコン<br>から、指示用液晶ディスプレイ(5台)と既設プロジェクターへ画面転送ができること。また、送信グループを定義でき, グループごとに異なった画像を同時転送できること。

・ UPSの保護対象サーバにはUPS制御ソフトウェアを導入し、電源異常の際には適切にシャットダウンできること。UPSに対応したソフトウェア等が別途必要な場合は導入すること。

・サーバ用コンピュータのイーサネットポートにおいて、インターネット側接続を専用のスイッチングハブを用いて接続すること。このスイッチングハブ用の電源は専用に設け、電源スイッチを教卓上に延長して設置し, スイッチングハブの電源を教卓より制御可能にすること。(イン<br>・ターネット接続の可否を制御するため)また、電源スイッチの制御を行うことが教室内LANの通信等に影響を与えてはならない。

・ 上記実施時にも授業にかかわるインターネット閲覧を可能とするため、サーバにapache等導入し教室内向プロキシを構成すること。<br>・ 校内の生徒系ネットワークと教室内のネットワークはサーバを用いてことなるセグメントとすること。教室内の端末より、上位のセグメントにあるネットワーク共有にアクセスできること。<br>・ 設置時に必要な電源工事・ネットワーク工事等を実施すること。これらにかかる経費は本仕様に含むものとする。

13 保守について<br>・保守の対象は、上記の保守対象欄に〇印が付きれた物品とする。

・保守の対象は、上記の保守対象欄にO印が付された物品とする。<br>・保守期間は、仕入記の保守対象欄にO印が付された物品とする。<br>・障害が発生した場合は、学校と連携して速やかに復旧の措置をとること。<br>・障害サービス方法は、必要に応じて機器の設置場所へ技術員を決壊し得知された。<br>・※現庁門庁日 … 土曜日、日曜日、国際の祝日に関する法律(昭和23年法律第178号)に規定する休日および1月1日から同月3日および12月29日から同月31日まで<br>・※

・ 故障等により、ハードディスクの初期化、ソフトウェアのアンインストール等を行なった場合は、導入当初の状態(全ソフトのインストール、設定)に設定すること。導入時同等品のファームウェアが機能向上された場合には無償で提供すること。可能な限りユーザーデータを復元 すること。

・今回整備する借入物品については動産保険に加入すること。<br>・保守料象には、定期交換部品の交換等に係る等の要素があることを保守管理シールを貼り付けること。詳細な記載内容については、受注者決定後、指示する。<br>・保守料には、定期交換部品の交換等に係る一切の費用を含むこと。<br>14 発注者が必要と認めた場合、既存機器より導入機器へのデータの移行と設定を行うこと。これらにかかる経費は本仕様に含むものとする。<br>16 リース終了時の撤去の際は、データを

- 
-